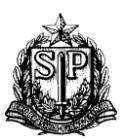

## **GOVERNO DO ESTADO DE SÃO PAULO - SECRETARIA DA FAZENDA NSE III (COMÉRCIO EXTERIOR) / DRT-2 – LITORAL**

## **LEILÃO PÚBLICO RFB – PESSOA JURÍDICA /FÍSICA**

## **EMISSÃO E PAGAMENTO DA GARE-ICMS OU GNRE-ICMS**

- **1)** O ICMS poderá ser pago (Fato gerador: art. 2º, inciso V, do RICMS/SP Dec.nº. 45.490/00):
- Em guia de recolhimento **modelo GARE-ICMS**, preenchida no site paulista, quando recolhido por contribuinte do estado de São Paulo;
- Em GNRE (Guia Nacional de Recolhimento de Tributos Estaduais), preenchida no site paulista, quando recolhido por contribuinte de outra UF.
- **2)** Acessar o site paulista <https://www.fazenda.sp.gov.br/guiasinternet/gare/paginas/gare.aspx> , Tipo de Guia clicar em "**GARE ICMS ou GNRE** Gerar uma guia por vez
- **3) PREENCHIMENTO** (para navegar, utilizar mouse e/ou tecla TAB; não usar a tecla ENTER)

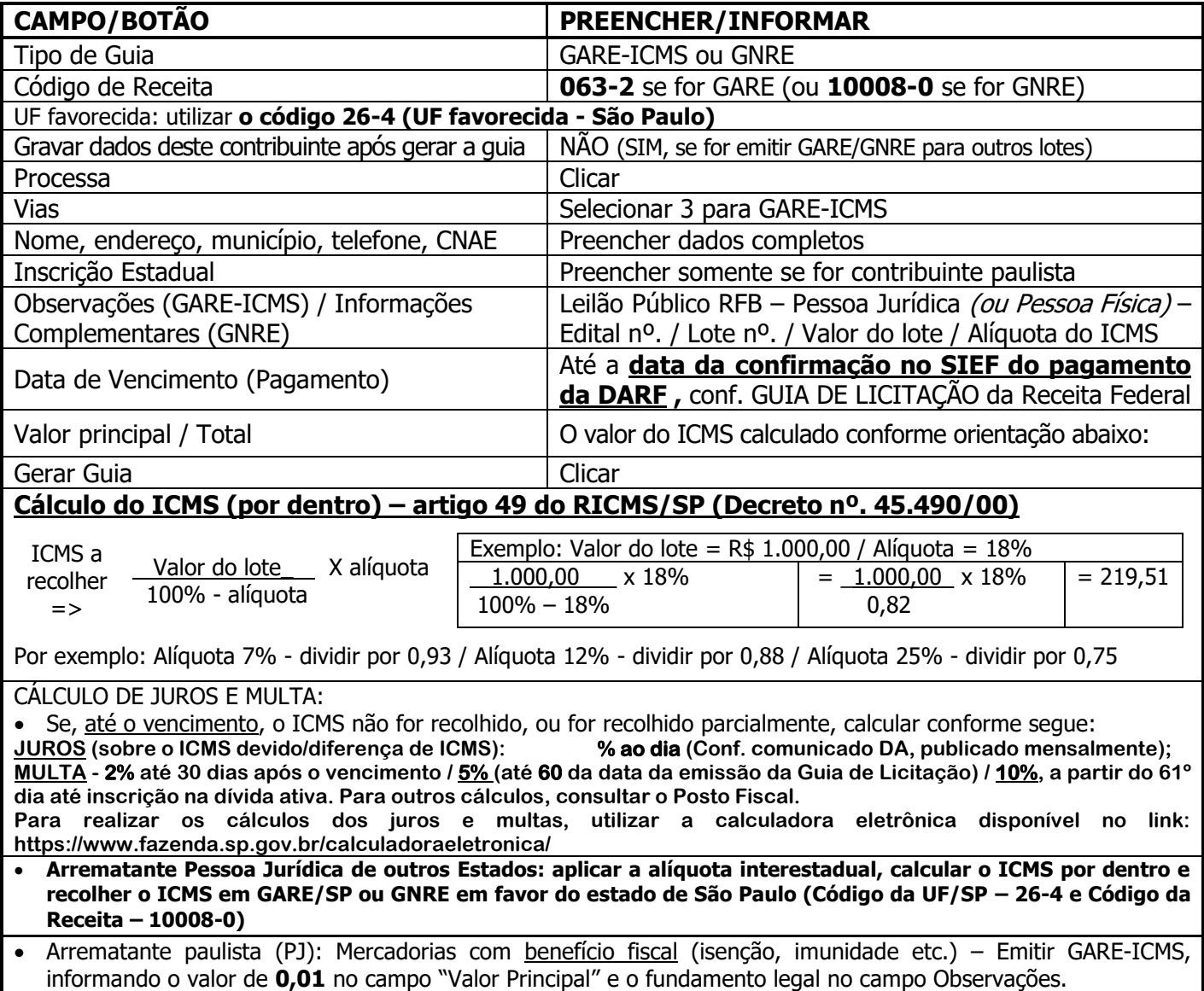

## **4) Documentos a serem apresentados para visto/liberação:**

- GARE-ICMS (**original e cópia**) para PESSOA JURÍDICA OU FÍSICA;
- Guia de Licitação (cópia) para PESSOA JURÍDICA OU FÍSICA;
- DANFE (2 vias) ou Nota Fiscal (1ª, 3ª e 4ª vias) PESSOA JURÍDICA.
- · Nota fiscal (preencher com): Natureza da Operação: Compra para comercialização / CFOP: 3.102 (se for para revenda). Para outros CFOPs, consultar Anexo V do RICMS/00 / Remetente: "Secretaria da Receita Federal do Brasil - Alfândega – Porto de Santos / CNPJ: 00.394.460/0364-13 / Endereço: Praça da República, s/nº - Centro - Santos".

OBS.: A liberação para carregamento será deferida somente após constar o recolhimento no sistema da SEFAZ/SP. Essas orientações não substituem a correta aplicação da legislação vigente à época do fato gerador.